## **Test**

## **Administrowanie sieciowymi systemami operacyjnymi**

- 1) Która warstwa modelu ISO/OSI jest związana z protokołem IP?
	- A. Sieciowa.
	- B. Fizyczna.
	- C. Transportowa.
	- D. Łącza danych.
- 2) W sieciach lokalnych, adresując karty sieciowe komputerów, powinno stosować się adresy z zakresu
	- A. 20.10.0.0 20.10.0.255
	- B. 168.192.0.0 168.192.0.255
	- C. 192.168.1.0 192.168.1.255
	- D. 102.0.0.0 102.0.255.255
- 3) Który adres protokołu IP w wersji 4 ma prawidłową strukturę?
	- A. 192.0.FF.FF
	- B. 192.10.255.3A
	- C. 192.309.1.255
	- D. 192.21.140.16
- 4) Przydzielaniem numerów IP w sieci zajmuje się serwer
	- A. DNS
	- B. NMP
	- C. DHCP
	- D. WINS
- 5) Niektóre systemy operacyjne są wielodostępne (multiusers). Systemy takie
	- A. równocześnie wykonują wiele programów (zadań)
	- B. oprócz wielozadaniowości z wywłaszczeniem realizują funkcję przydzielania czasu użytkownikom
	- C. sterują układem niezależnych komputerów
	- D. stosowane są głównie w przemyśle i systemach sterowania
- 6) Numer IP przypisany komputerowi i maska podsieci umożliwiają rozróżnienie identyfikatorów
	- A. sieci i bramy
	- B. sieci i hosta
	- C. hosta i routera
	- D. hosta i bramy
- 7) Administrator sieci zastosuje, tzw. *Quotę* dla użytkownika w przypadku, gdy chce:
	- A. zwiększyć prędkość transmisji danych w sieci LAN
	- B. ograniczyć mu dostęp do drukarek sieciowych
	- C. ograniczyć mu przydział dyskowy
	- D. zwiększyć moc obliczeniową jego stacji roboczej
- 8) Serwer *Apache HTTP Server* służy do:
	- A. realizacji zadań polegających na właściwym łączeniu ze sobą wszystkich komputerów w sieci
	- B. dbania o tworzenie kopii zapasowych
	- C. łączenia się z przeglądarką internetową by załadować wskazaną przez użytkownika stronę www
	- D. zarządzania systemem plików
- 9) Serwer, który służy do tłumaczenia nazw domen sieci i hostów na adresy IP to:
	- A. serwer HTTP
	- B. serwer DNS
	- C. serwer DHCP
	- D. serwer poczty elektronicznej

10) Adres IP jest używany do identyfikacji węzła w sieci protokołu IP za pomocą:

- A. 16 bitów
- B. 28 bitów
- C. 32 bitów
- D. 64 bitów
- 11) Komputer ma dostęp do Internetu poprzez sieć lokalną. Wpisując w przeglądarce Internetowej adres [www.onet.pl](http://www.onet.pl/) użytkownik nie ma dostępu do strony WWW, natomiast wpisywanie adresu IP np. 212.77.100.101 pozwala otworzyć tę stronę. Co może być tego przyczyną?
	- A. Brak serwera DNS
	- B. Brak serwera bramy
	- C. Brak serwera WINS
	- D. Brak serwera PROXY

12) Serwer FTP odpowiada głównie za:

- A. świadczenie usług poczty elektronicznej
- B. umożliwienie współdzielenia drukarek
- C. przechowywanie i przetwarzanie baz danych
- D. zarządzanie systemem plików

13) Element konfiguracyjny protokołu TCP/IP, adres IP routera, który jest bezpośrednio osiągalny to:

- A. maska podsieci
- B. alternatywny serwer DNS
- C. brama domyślna
- D. preferowany serwer DNS
- 14) Firewall to:
	- A. program antywirusowy
	- B. oprogramowanie służąca do ochrony wewnętrznej sieci przed atakami z zewnątrz
	- C. integralna część programu antywirusowego służąca do wykrywania robaków
	- D. program mający na celu odbieranie poczty elektronicznej
- 15) Sieć komputerowa o charakterze lokalnym, łącząca grupę użytkowników pracujących na stosunkowo niewielkim obszarze to:
	- A. MAN
	- B. WAN
	- C. TAN
	- D. LAN

16) Plik */etc/group* w systemie Linux ma dwa wpisy postaci:

*root : x : 0 : root* 

*users : x : 100 : maciej,ewa*

Co oznacza pierwsza i ostatnia kolumna wpisu w powyższym pliku systemu Linux:

- A. pierwsza kolumna to nazwa grupy, a ostatnia to lista użytkowników będących członkami tej grupy
- B. pierwsza kolumna to nazwa użytkownika, a ostatnia to katalogi domowe użytkownika
- C. pierwsza kolumna to nazwa grupy, a ostatnia to katalogi domowe grupy
- D. pierwsza kolumna to nazwa grupy głównej, a ostatnia to podgrupy należące do danej grupy głównej

17) Polecenie m*ount /dev/fd0 /mnt/floppy* spowoduje:

- A. zamontowanie systemu plików /mnt/floppy i /dev/fd0 w głównym katalogu / (root)
- B. odmontowanie systemu plików /mnt/floppy i /dev/fd0
- C. zamontowanie systemu plików /dev/fd0 w katalogu /mnt/floppy
- D. zamontowanie systemu plików /mnt/floopy w katalogu /dev/fd0
- 18) W celu zdalnego i przy tym bezpiecznego administrowania systemem Linux należy wykorzystać protokół
	- A. FTP
	- B. Telnet
	- C. SMTP
	- D. SSH2
- 19) Aby użytkownicy sieci lokalnej mogli przeglądać strony WWW protokołem HTTP, brama sieciowa musi przepuszczać ruch na portach
	- A. 22
	- B. 21
	- C. 25
	- D. 80
- 20) W firmie zainstalowano pięć komputerów o adresach kart sieciowych, podanych w poniższej tabelce. W firmie tej można zatem wyróżnić
	- A. 1 sieć
	- B. 2 podsieci
	- C. 3 podsieci
	- D. 5 podsieci

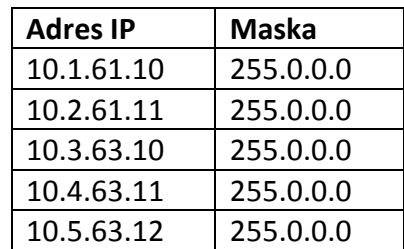

21) Jaka liczbę adresów urządzeń sieciowych zapewnia do  $\sqrt{1}$ dyspozycji stosowanie klasy adresowej C w sieciach opartych na rodzinie protokołów TCP/IP?

- A. 100
- B. 200
- C. 254
- D. 246
- 22) Podłączenie systemu plików z urządzenia pamięciowego do głównego drzewa katalogów w systemie Linux, zwane jest:
	- A. linkowaniem
	- B. montowaniem urządzenia
	- C. dowiązaniem
	- D. potokiem

23) Które zdanie o SSH nie jest prawdziwe:

- A. SSH to standard protokołów komunikacyjnych
- B. SSH służy do terminalowego łączenia się ze zdalnymi komputerami.
- C. SSH to wspólna nazwa dla całej rodziny protokołów, nie tylko terminalowych, lecz także służących do przesyłania plików
- D. SSH jest poleceniem używanym do konfigurowania interfejsu sieciowego

24) W sieci o architekturze Peer-to-Peer:

- A. wszystkie komputery pracują w bardzo oddalonych od siebie miejscach
- B. wszystkie komputery pracujące w sieci są równorzędne
- C. jeden z komputerów spełnia rolę serwera
- D. jeden z komputerów jest serwerem DHCP

25) Adres MAC jest używany do identyfikacji karty sieciowej za pomocą:

- A. 16 bitów
- B. 28 bitów
- C. 32 bitów
- D. 48 bitów

26) Pliki ukryte w systemie Linux zaczynają się od znaku:

- A. . (kropki)
- $B. (minusa)$
- C. \_ (podkreślenia)
- D. , (przecinka)

27) Plik */etc/crontab* w systemie Linux ma następujący wpis:

*0 22 1 \* \* date*

Powyższa linijka wpisu spowoduje:

- A. wyświetlenie daty w każdą niedziele o godzinie 22:00
- B. wyświetlenie daty w 1 stycznia o godzinie 22:00
- C. wyświetlenie daty 22 stycznia o północy
- D. wyświetlenie daty w pierwszego dnia każdego miesiąca o godzinie 22:00

28) Plik służący do zapisywania działań, jakie mają być wykonane w określonym czasie to:

- A. /etc/init
- B. /etc/passwd
- C. /etc/crontab
- D. /etc/rc.d/rc.sysinit
- 29) Proces, który w systemie Linux sprawdza plik crontab użytkownika w celu sprawdzenia czy nadszedł już czas wykonania zadania to:
	- A. quota
	- B. cron
	- C. init
	- D. ps

30) Polecenie ls –l spowodowało wyświetlenie następującej linii:

*-r-xrwxrw- 2 root root 4096 lis 28 17:47 plik1*

Jakie uprawnienia do *plik1* ma grupa *root*:

- A. ma prawo do czytania i pisania ale nie ma prawa do wykonywania
- B. ma prawa do czytania, pisania i wykonywania
- C. ma prawo do czytania i wykonywania ale nie ma prawa do pisania
- D. ma tylko prawo do czytania
- 31) Jaki plik w systemie Linux NIE zawiera informacji o użytkownikach systemu?
	- A. /etc/passwd
	- B. /etc/shadow
	- C. /etc/group
	- D. /etc/fstab

32) Plik */etc/passwd* ma jeden wpis postaci:

*root : x : 0 : 0 :root : /root : /bin/bash*

- Co oznacza pierwsza i ostatnia kolumna wpisu w powyższym pliku systemu Linux:
- A. pierwsza kolumna to nazwa użytkownika, a przedostatnia to katalog domowy użytkownika
- B. pierwsza kolumna to nazwa użytkownika, a przedostatnia to powłoka logowania dla użytkownika
- C. pierwsza kolumna to nazwa grupy, a przedostatnia to katalog domowy grupy
- D. pierwsza kolumna to nazwa użytkownika, a przedostatnia to plik w którym znajduje się zaszyfrowane hasło użytkownika
- 33) Polecenie, które spowoduje utworzenie w systemie Linux konta użytkownika o nazwie *robert*, którego powłoką jest */bin/bash* ma postać:
	- A. usermod robert -s /bin/bash
	- B. userdel /bin/bash robert
	- C. useradd -s /bin/bash robert
	- D. useradd /bin/bash Robert

34) Plik urządzenia /dev/hda1 odnosi się do:

- A. pierwszej partycji na pierwszym dysku ATA
- B. pierwszej partycji na drugim dysku ATA
- C. pierwszej partycji na pierwszym dysku SATA
- D. pierwszej partycji na drugim dysku SATA

35) Z ilu warstw składa się model OSI?

- A. 5
- B. 7
- C. 8
- D. 6

36) Który z adresów MAC jest prawidłowy:

- A. 00-0A-E6-3E-FD-E1
- B. 00-A9-EE-66-46-58-67
- C. 00-K8-68-87-87-69
- D. 00-00-56-G9-98-E1

37) Aby użytkownicy sieci lokalnej mogli przeglądać strony WWW protokołami HTTP i HTTPS, brama internetowa musi przepuszczać ruch na portach

A. 80 i 434

B. 80 i 443

- C. 90 i 434
- D. 90 i 443

38) Protokół POP3 w realizacji usług poczty elektronicznej służy do:

- A. przeglądania wiadomości w sieci lokalnej
- B. pobierania wiadomości z serwera
- C. wysyłania nowej wiadomości z programu klienckiego
- D. zarządzania folderami poczty otrzymanej

39) Adres IP 192.168.15.255 z maską 255.255.240.0 jest adresem

- A. niepoprawnym
- B. rozgłoszeniowym
- C. hosta
- D. sieci

40) Adres IP urządzenia umożliwiającego innym komputerom w sieci lokalnej dostęp do Internetu, to adres

- A. DNS
- B. WINS
- C. proxy
- D. bramy (routera)

41) Które zdanie o SSH nie jest prawdziwe:

- a) SSH to standard protokołów komunikacyjnych
- b) SSH służy do terminalowego łączenia się ze zdalnymi komputerami.
- c) SSH to wspólna nazwa dla całej rodziny protokołów, nie tylko terminalowych, lecz także służących do przesyłania plików
- d) SSH jest poleceniem używanym do konfigurowania interfejsu sieciowego

42) Polecenie *mount –a* spowoduje:

- a) wyświetlenie informacji o poleceniu mount
- b) zamontowanie wszystkich pozycji z pliku /etc/fstab
- c) zamontowanie dyskietki
- d) zamontowanie głównego systemu plików

43) Jak przejść do katalogu nadrzędnego?

- a)  $cd -$
- b) cd \$LASTDIR
- c) cd ..
- d) cd back

44) Do zmiany właściciela pliku służy polecenie:

- a) chgrp
- b) chmod
- c) chown
- d) umask

45) Pliki ukryte w systemie Linux zaczynają się od znaku:

- a) . (kropki)
- b) (minusa)
- c) \_ (podkreślenia)
- d) , (przecinka)

46) Konta użytkowników w systemie Linux NIE charakteryzuje atrybut:

- A. nazwa użytkownika
- B. numer identyfikacyjny użytkownika
- C. ilość plików należących do użytkownika
- D. katalog domowy użytkownika

47) Prawa dostępu do plików odnoszą się do trzech rodzajów użytkowników systemu:

- A. user/group/all
- B. user/group/other
- C. execute/user/group
- D. read/write/execute

48) Jak wrócić do swojego katalogu domowego przy pomocy jednego polecenia?

- A. cd  $\sim$
- B. cd home
- C. echo home
- D. pwd

49) Polecenie, które służy do wyświetlenia zawartości katalogu roboczego (bieżącego):

- A. ps
- B. ls
- C. lpq
- D. cd

50) W budowie sytemu operacyjnego można zwykle wyróżnić dwie główne warstwy oprogramowania:

- A. software i hardware
- B. jądro sytemu i powłokę
- C. oprogramowanie i sprzęt komputerowy
- D. oprogramowanie graficzne i oprogramowanie użytkowe